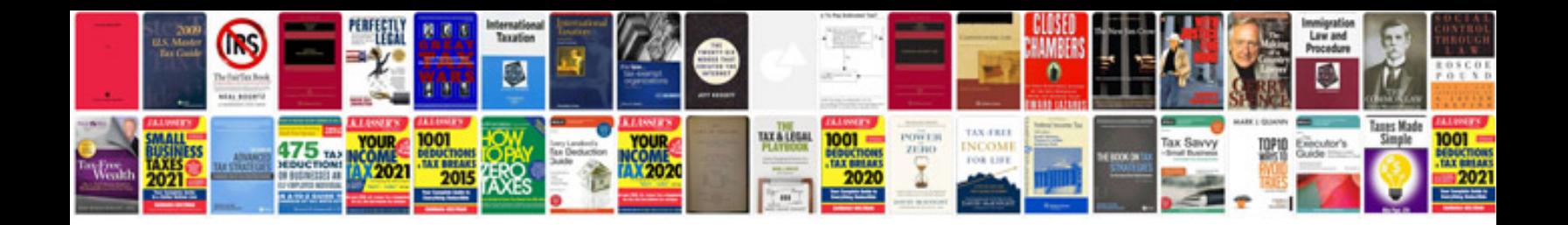

**Google docs public spreadsheet**

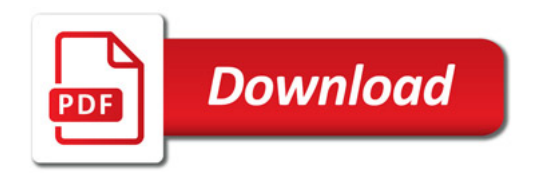

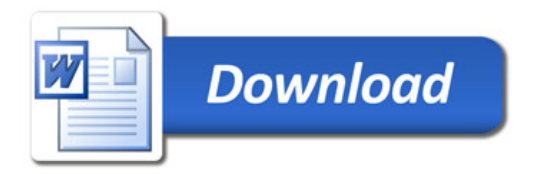